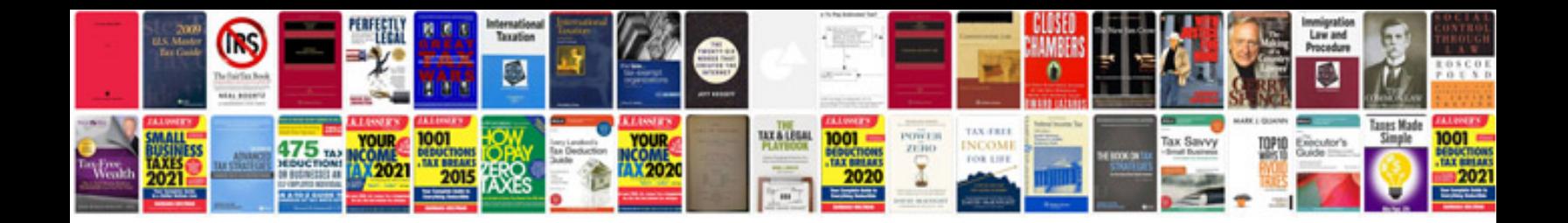

**Yamaha generator service manual**

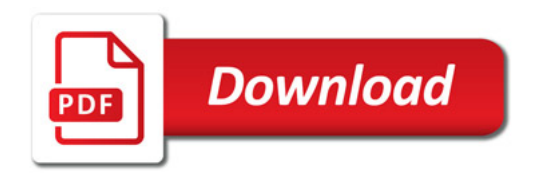

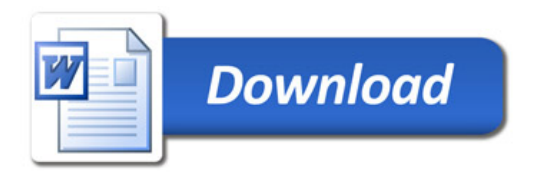